Encodings

# Why?

Problems related to them are common Important when speaking with external system

- Files
- FFI
- Database

## They are Easy!

Provided you:

• Remember to deal with them

• Know what is expected by whom you communicate with

• Handle them consistently

## **Definitions**

- (Abstract) Character Reportoire?
- Character Map ?
- (Coded) Character Set ?
- Character Encoding (Scheme / Form) ?

### Files

- No specified filename encoding on Unix
- Impossible to know which single-byte encoding is used without external knowledge

<http://www.dwheeler.com/essays/fixing-unix-linux-filenames.html#utf8>

### FFI

String format is dependent on library

• UTF16 for Windows

• UTF8 for Unix/Mac

• ??? for custom libraries

### Databases

• Each have their own way of doing it

### Take Oracle :

- Client fetches NLS LANG from environment
- Or the registry (on windows)
- Or you set encoding manually

Did I mention they use non-standard encoding names?

# Coding time...

### **apiGetEnvironmentVariable: lpName with: lpBuffer with: nSize**

 <apicall: ulong 'GetEnvironmentVariableA' (char\* byte\* ulong) module: 'kernel32.dll'> ^self externalCallFailed

### Problems?

- Doesn't accept WideStrings
- Fails for values outside system code page
- Returns invalid results where ISO-8859-1 different from encoding
- Same on Unix, but with utf8 results

# Solutions

### - Always use method wrapper which handles encoding

- Use W version of interface for Windows APIs

### **apiGetEnvironmentVariable: lpName with: lpBuffer with: nSize**

 <apicall: ulong 'GetEnvironmentVariableW' (char\* byte\* ulong) module: 'kernel32.dll'> ^self externalCallFailed

### **getEnvironmentVariable: aString**

```
 "Windows 2000 or later required"
| buffer size utf16string systemConverter |
 "Windows unicode-encoding is UTF16-LE"
systemConverter := UTF16TextConverter new useLittleEndian: true.
utf16string := aString convertToWithConverter: systemConverter.
size := self apiGetEnvironmentVariable: utf16string with: nil with: 0.
"size is in wchar_t, so double that for size in bytes"
buffer := ByteString new: size * 2.
size := self apiGetEnvironmentVariable: utf16string with: buffer with: size.
"Returned string is 0-terminated"
 ^(buffer convertFromWithConverter: systemConverter) allButLast: 1
```
# Optimization

## Why?

- Always have a need
- Optimization costs both time and complexity

## How?

- Quantify a stop-condition
- Less code != Faster code
- Do it smarter

What is smart?

- Better algorithms
- More suited data structures
- Avoid redundancy
- Use domain/precondition knowledge

### OK... But seriously, where do I start?

- TimeProfileBrowser onBlock: [myThingThatGoesToSlow]
- World menu -> System -> Start profiling...

# Spy

### • Framework for writing runtime program monitors (profilers)

[www.squeaksource.org/Spy](http://www.squeaksource.org/Spy)

<http://www.esug.org/data/ESUG2010/IWST/2010-ESUG-ProfilingBlueprint.pdf>

### Reading a time profile

• Identify loops

• Leave leaf nodes for last

### A Profile

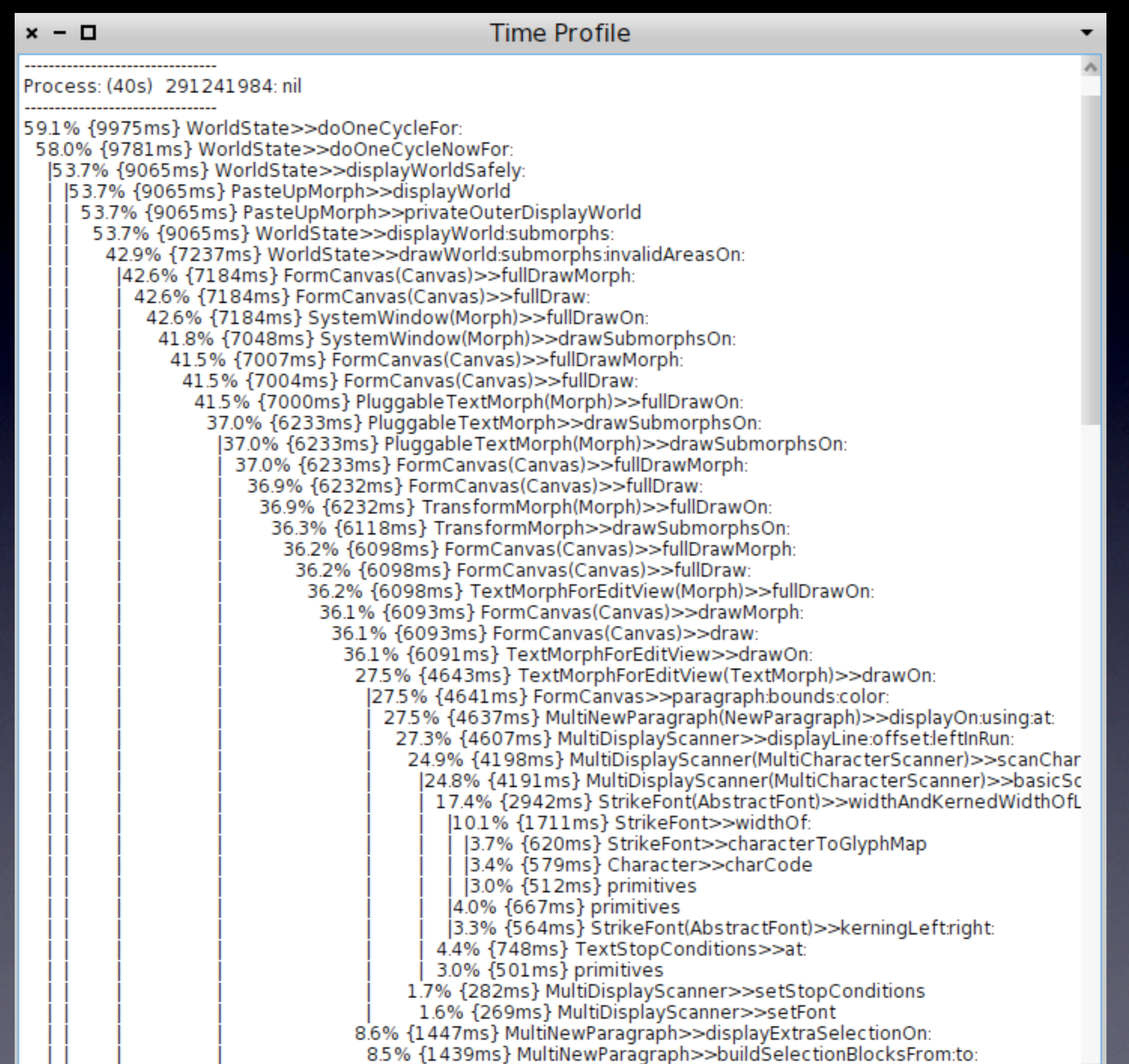

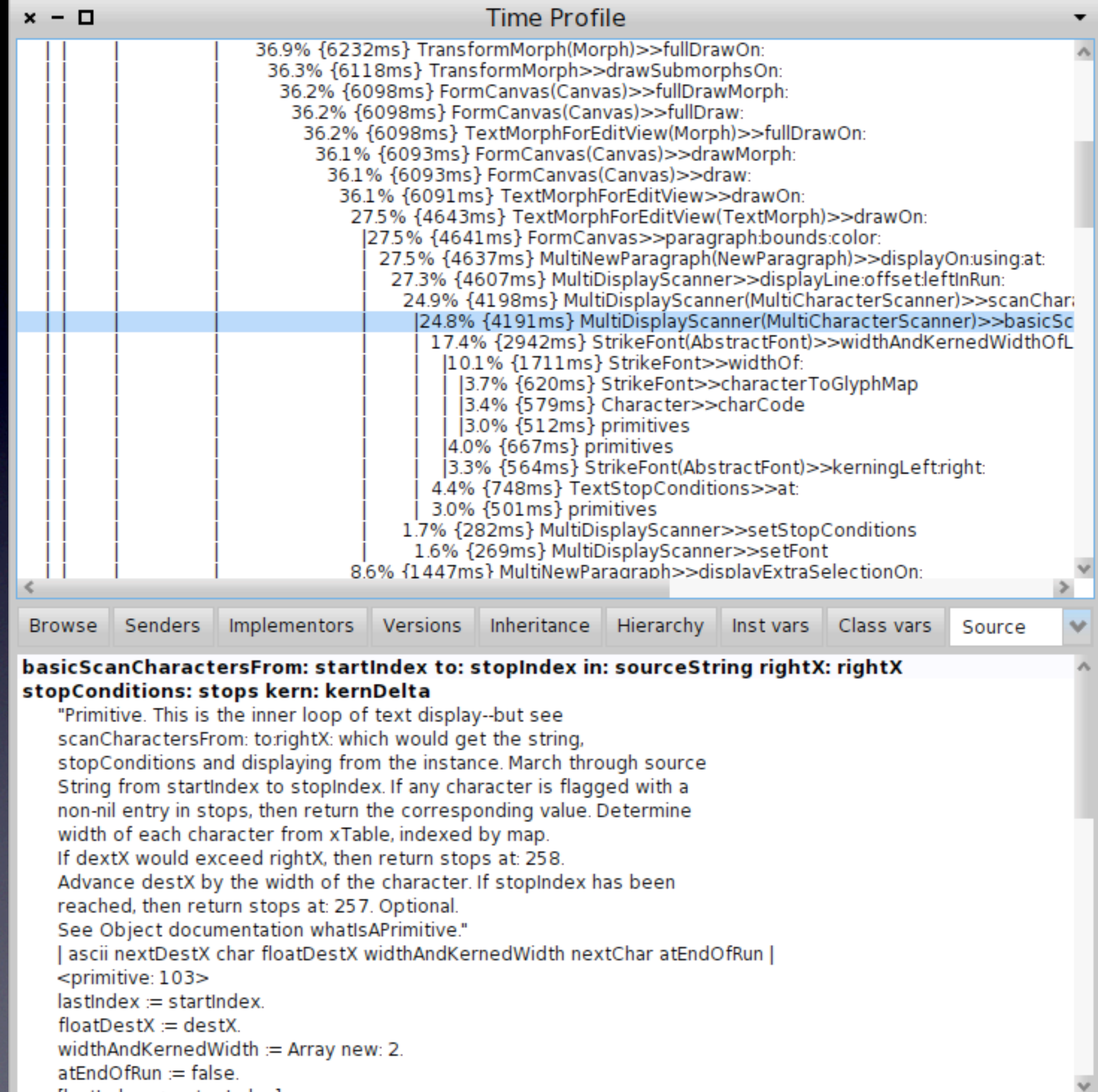

m.

 $\blacksquare$ 

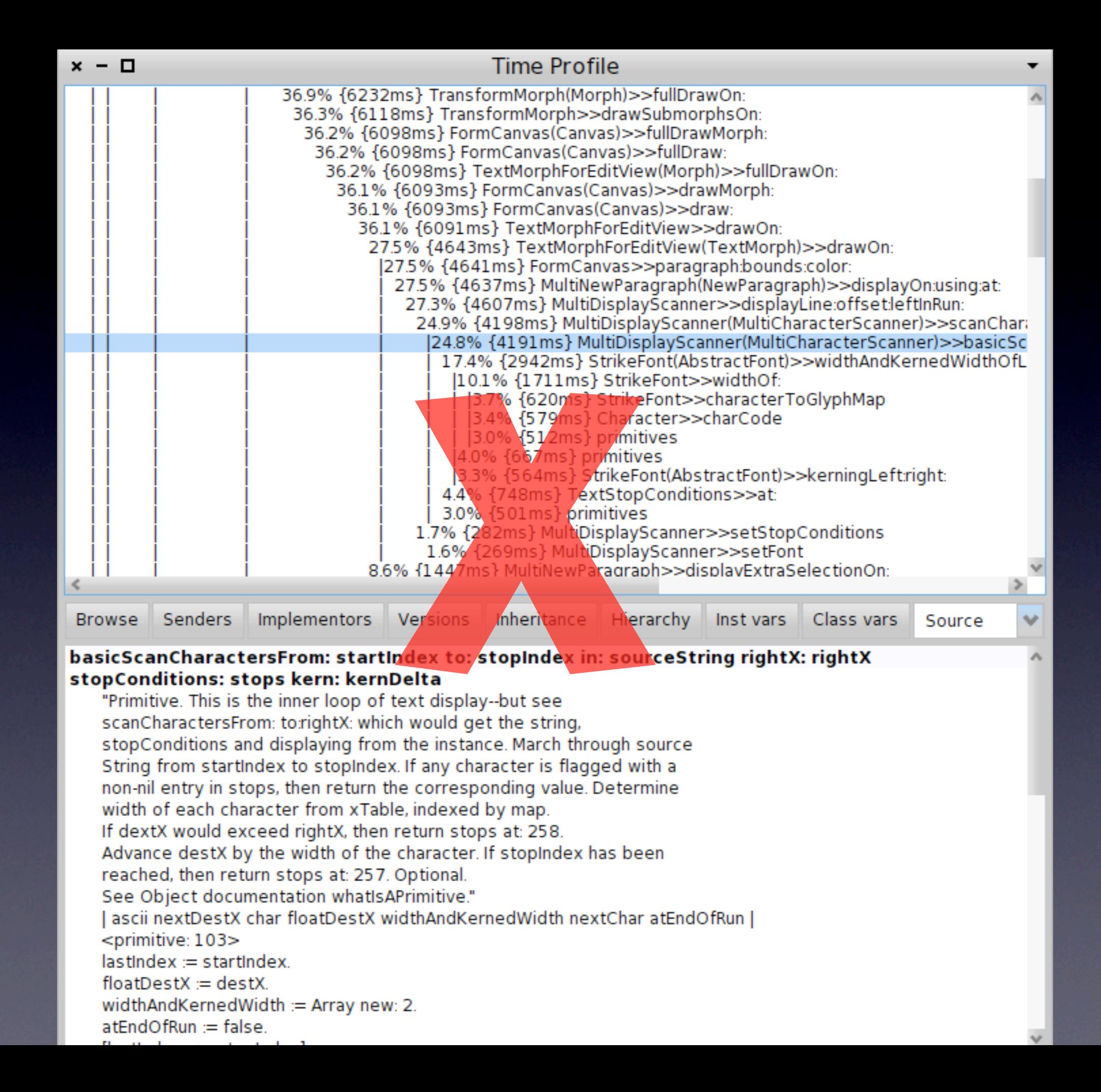

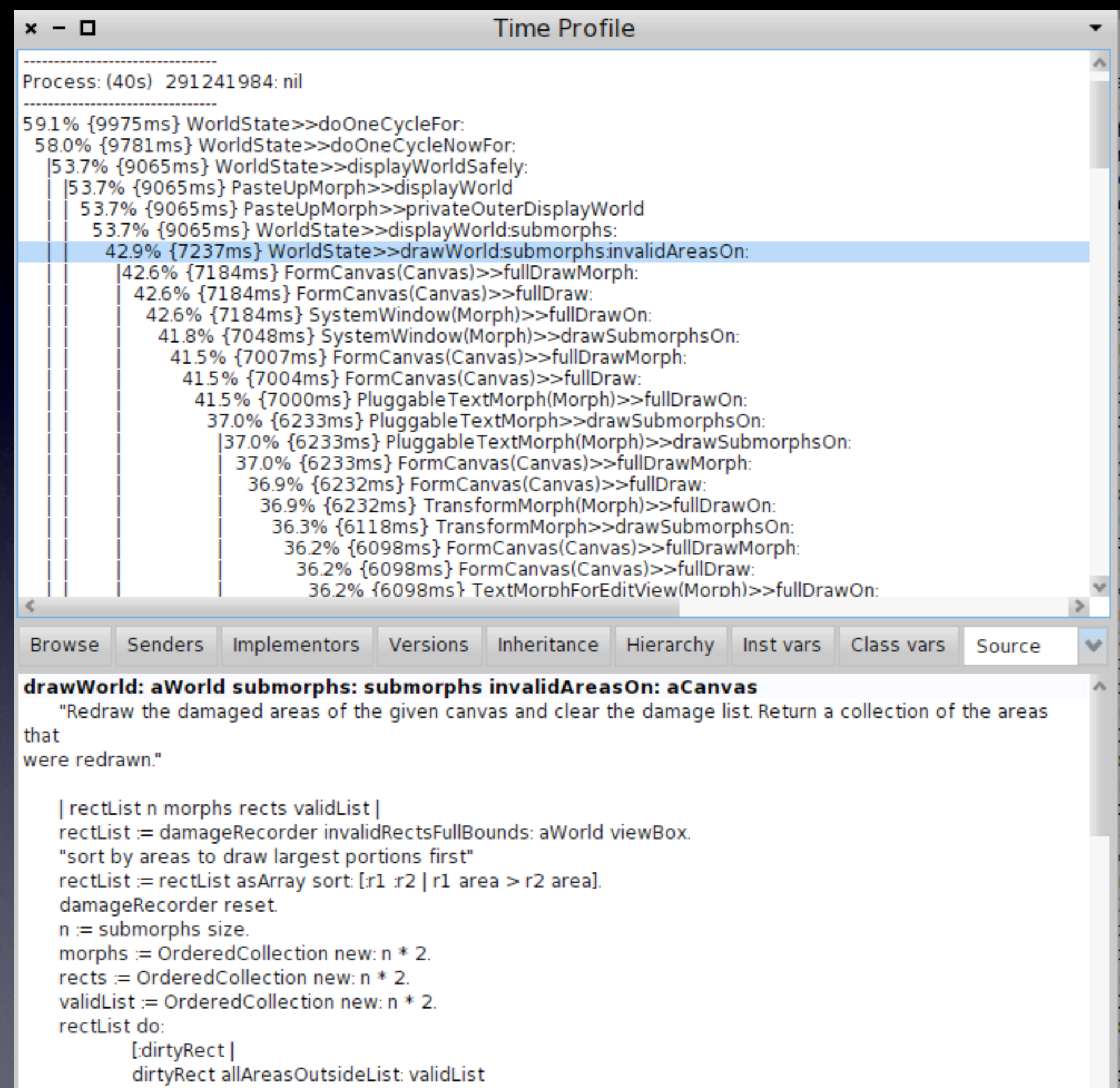

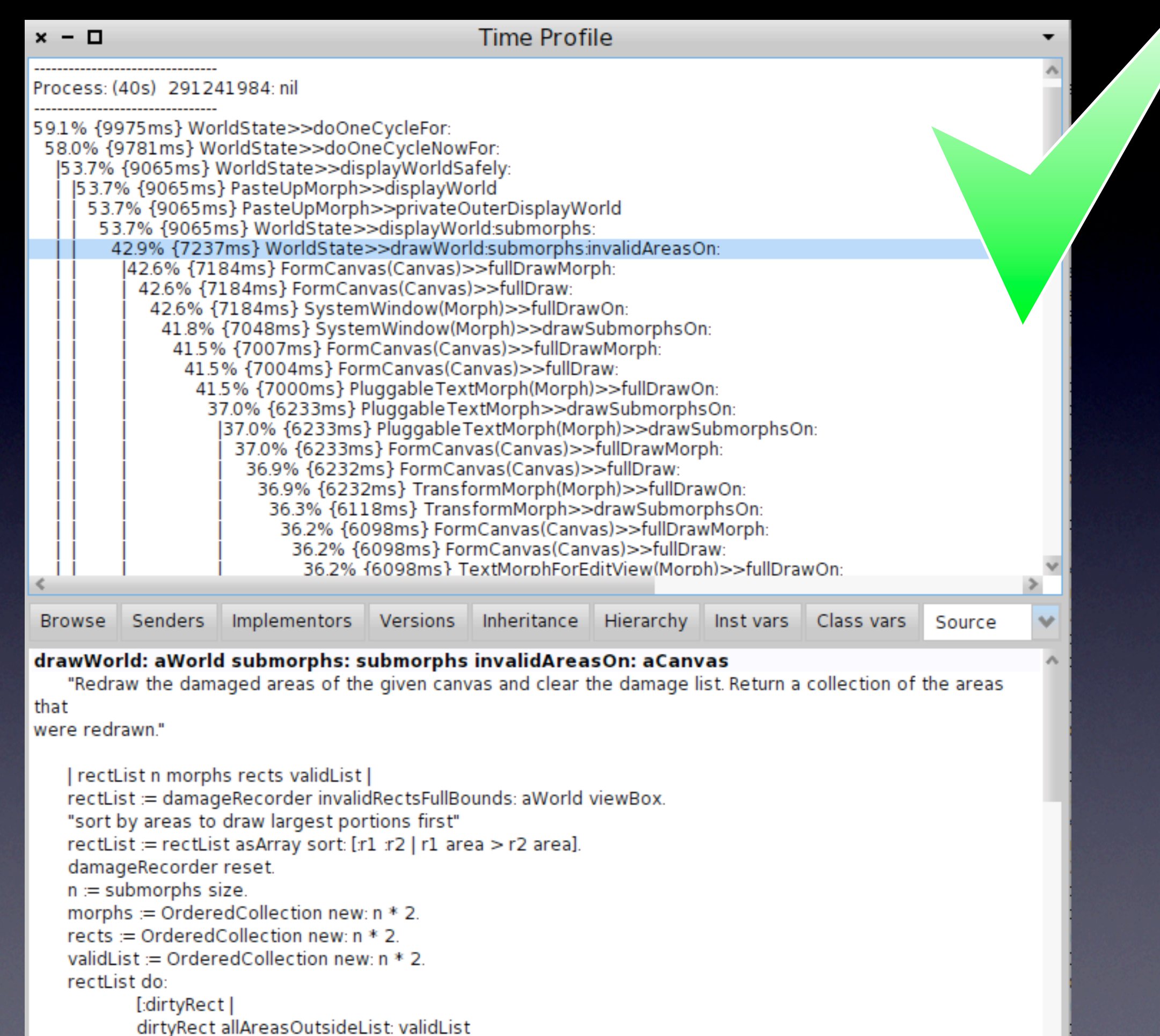

Measurements!

- timeToRun
- I to: many do:
- **Regression testing?**
- In-process optimization tools adequate - Post-process validation tools nonexistent

## • I've found my hotspots, now what?

# Tests!

- "You can make it run as fast as you want, as long as you don't need it to be correct"
- Never start optimizing without them

### Some common techniques

- Culling
- Caching
- Loop invariant extraction
- Avoiding allocation
- Change datastructures

## Coding time...

#### **String >> subStrings: separators**

```
"Answer an array containing the substrings in the receiver separated 
by the elements of separators."
| result sourceStream subStringStream |
(separators isString or: [ separators allSatisfy: [ :element | element isKindOf: Character ] ])
      ifFalse: [ ^ self error: 'separators must be Characters.'].
sourceStream := self readStream.
result := OrderedCollection new.
subStringStream := String new writeStream.
[ sourceStream atEnd ] whileFalse: [
      | char|char := sourceStream next.
      (separators includes: char)
            ifTrue: [
                   subStringStream isEmpty ifFalse: [
                         result add: subStringStream contents.
                         subStringStream := String new writeStream ] ]
            ifFalse: [
                   subStringStream nextPut: char ] ].
subStringStream isEmpty ifFalse: [
      result add: subStringStream contents ].
^ result asArray
```